CAZ charge payment process.

After VRM is entered on VRM checker this confirms is a charge has to paid. The driver goes through several query and confirmation screens, e.g.:

 $\langle$  Back

## Are these vehicle details correct?

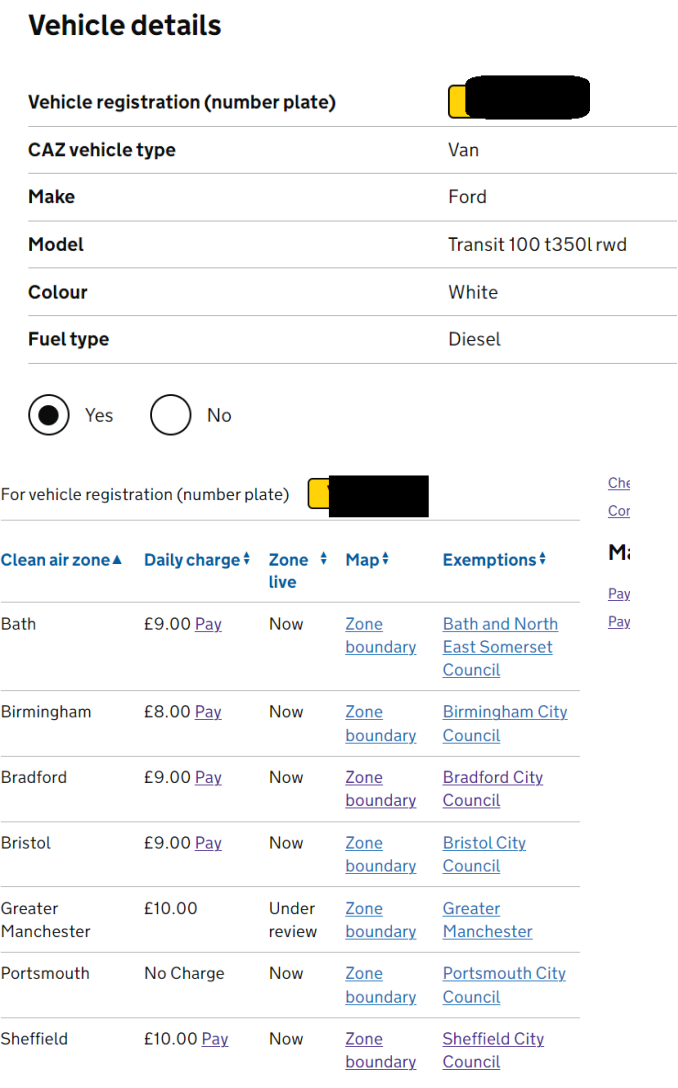

#### Which clean air zone do you need to pay for?

You need to pay separately for each clean air zone you drive in. ▶ Why am I unable to see the zone I need to pay for?

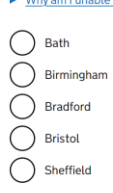

Continue

### Pay a daily Sheffield clean air zone charge

The daily charge for your vehicle is:

#### £10.00

The charge period runs from midnight to midnight.

Payments can be made 6 days before, on the day of travel or by<br>11:59pm on the sixth day after driving in the zone. If you do not pay you may receive a penalty charge notice (PCN).

confirm I do not have an exemption from the Sheffield clean air zone<br>charge. (Find out who can apply for an exemption in Sheffield).

Continue

## Which days do you want to pay for?

A daily charge period runs from midnight to midnight.

▼ Why am I unable to see my dates?

If the date you want to pay for is not displayed, it may be because:

- . It is after 11:59pm on the 6th day after you drove in. You may be subject to a penalty charge notice (PCN).
- . The date is too far in the future. You should check back here closer to the date you want to pay for.

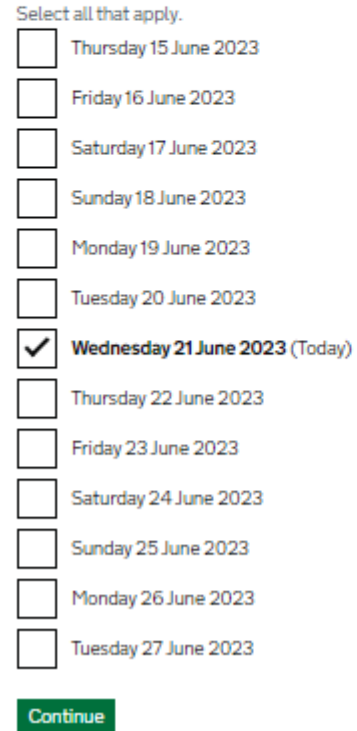

Once these screens have been completed a confirmation screen then shows and allows the customer to check and correct any details:

**BETA** This is a new service - your **feedback** will help us to improve it.

 $\langle$  Back

# **Review your payment**

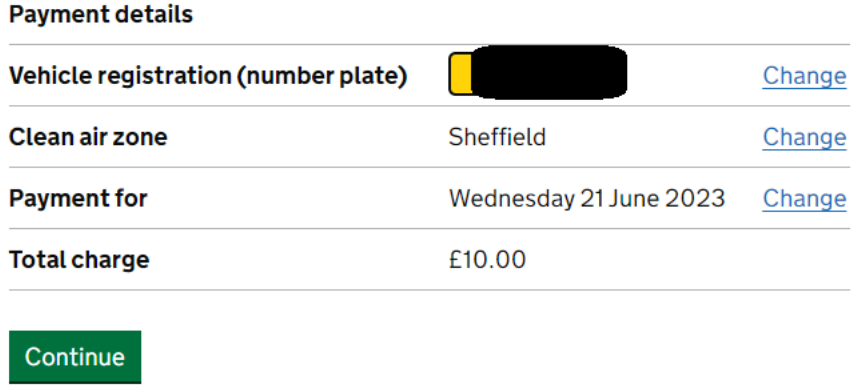

The customer is then asked for an email address when the payment information is entered:

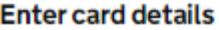

**THE ALAMAN** 

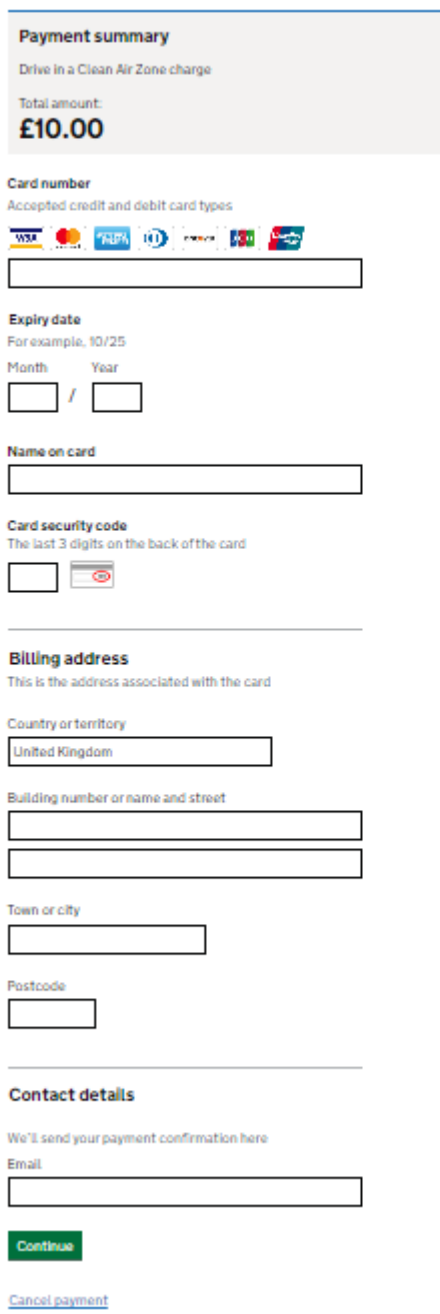

Once the payment is accepted on the portal an email is sent to the customer to confirm (redacted example below):

angan parangan sering menggunakan menggunakan.<br>Pada tahun 1960

 $\leftarrow$ **Payment confirmation** 

## Hello

Thank you for your Drive in a clean air zone payment.

Charge: driving in a clean air zone Vehicle registration: S Payment ID:

Clean air zone: Sheffield Payment reference: 1 Amount paid: £10.00 Date:

• 11 May 2023

This is an automated email please do not reply to this address.